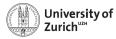

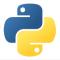

# **Scientific Programming:** Data Structures – NumPy, Pandas & beyond

Scientific Programming with Python Federica Lionetto

• • Based partially on a talk by Stéfan van der Walt

This work is licensed under the Creative Commons Attribution-ShareAlike 3.0.License

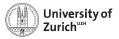

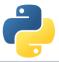

# The Ecosystem of Homo Python Scientificus

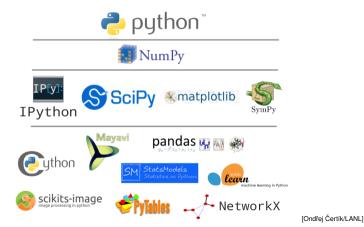

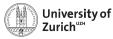

# **Table of Contents**

- ► NumPy
  - Arrays
  - Data structure
  - Broadcasting
  - Indexing
- Pandas
  - I/O
  - Operations
- Other options
  - Pickle & JSON
  - sqlite3 & other SQL handlers
  - pymongo (handler to MongoDB)

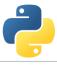

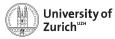

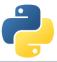

# NumPy – the Fundamental Container for Scientific Computing

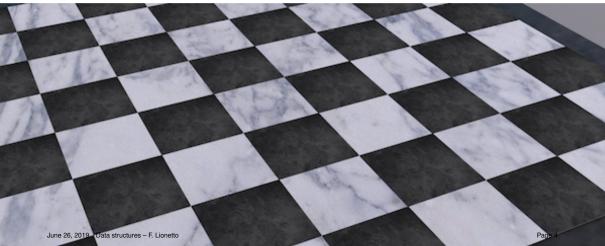

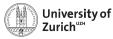

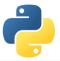

## import numpy as np

#### https://www.numpy.org

NumPy offers memory-efficient data containers for fast numerical operations, *i.e.* in data manipulation and also in typical linear algebra calculations

## Standard Python

```
>>>> L = list(range(1000))
>>>> [i**2 for i in L]
```

#### NumPy

```
»»» import numpy as np
```

```
»»» a = np.arange(1000)
```

```
»»» a**2
```

```
\Rightarrow Speed up by a factor of \sim 100
```

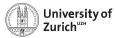

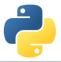

# **Creating NumPy Arrays**

There are several ways to do so

## Creating arrays

| <pre>&gt;&gt;&gt; a = np.array([1,2,4]) # [1,2,4]</pre>           |                                         |
|-------------------------------------------------------------------|-----------------------------------------|
| $\gg$ b = np.arange(1,15,2) # [1,3,5,7,9                          | ,11,13,15]                              |
| <pre>&gt;&gt;&gt; c = np.linspace(0,1,6) # [0.0,0.2,0</pre>       | .4,0.6,0.8,1.0]                         |
| $\gg$ d = np.empty((1,3))                                         | # empty 1x3 array                       |
| <pre>&gt;&gt;&gt; e = np.zeros((2,5,3))</pre>                     | # 2x5x3 array of zeros                  |
| $\gg$ f = np.ones((3,3))                                          | # 3x3 array of ones                     |
| <pre>»»» g = np.eye(4)</pre>                                      | # 4x4 unit matrix                       |
| <pre>»»» h = np.identity(4)</pre>                                 | # 4x4 unit matrix                       |
| <pre>»»» i = np.diag(np.array([1,2,3,4]))</pre>                   | # diagonal matrix                       |
| <pre>&gt;&gt;&gt;&gt; l = np.diag(np.array([1,2,3,4]),k=-1)</pre> | ) # values just below the main diagonal |
| <pre>&gt;&gt;&gt; m = np.diag(np.array([1,2,3,4]),k=2)</pre>      | # values 2 rows above the main diagonal |

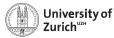

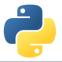

# NumPy Arrays of Random Numbers

Again, several possibilities

| Creating arrays                                          |                                                       |
|----------------------------------------------------------|-------------------------------------------------------|
| <pre>&gt;&gt;&gt; a = np.random.rand(4)</pre>            | # 4-elements array from [0,1)                         |
| <pre>&gt;&gt;&gt;&gt; b = np.random.rand(4,3)</pre>      | # 4x3 array from [0,1)                                |
| <pre>&gt;&gt;&gt; c = np.random.randint(1,3,(2,3))</pre> | # 2x3 array from [1,3)                                |
| <pre>&gt;&gt;&gt;&gt; d = np.random.randn(4,5)</pre>     | # 4x5 array (norm. dist)                              |
| <pre>»»» e = np.random.poisson(3,5)</pre>                | <pre># 5-element array (Poisson dist of mean 3)</pre> |

Random seed can be set with np.random.seed(<integer>), useful for reproducibility of results

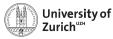

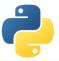

# **Details about NumPy**

np.\_\_version\_\_ indicates version, np.show\_config() reveals information about LinAlg Calculus

#### NumPy's C API ndarray typedef struct PyArrayObject { PvObject\_HEAD char \*data: int nd; npy\_intp \*dimensions; npy\_intp \*strides; PvObject \*base: PyArray\_Descr \*descr; int flags; PyObject \*weakreflist; } PyArrayObject ;

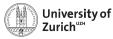

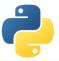

## **Basic Operations**

Many basic functions/operators can be applied on NumPy arrays

## Examples

- »»» a = np.random.rand(3,4)
- >>>> b = np.random.rand(3,4)

#### »»» a+b

- »»» a-b
- >>> a\*b # Which product? See exercise in this lecture
- »»» a∕b
- »»» a+3.0

#### »»» a>b

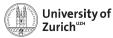

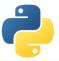

# **Basic Operations - more**

Many basic functions/operators can be applied on NumPy arrays

#### Examples

```
>>> a = np.random.rand(3,4)
>>> b = np.random.rand(3,4)
>>> a.min()
>>> a.min(axis=0)
>>> a.min(axis=1)
>>> np.exp(b)
>>> np.cos(b)
```

All element-wise operations including dedicated functions, called universal functions (ufunc)

```
math.exp(b) \Rightarrow failure as it expects scalar
```

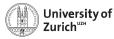

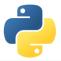

## **Data Representation**

Data type accessible via dtype variable

#### Datatype

>>> a = np.array([1,0,-2],dtype=np.int64) #[1,0,-2] >>> b = np.array([1,0,-2],dtype=np.float64) #[1.0,0.0,-2.0]

- >>> c = np.array([1,0,-2],dtype=np.bool) #[True,False,True]
- $\gg$  c = np.array([1,0,-2],dtype=np.
- >>> c.dtype # dtype('bool')

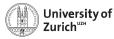

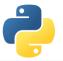

Information via attributes accessible:

| ndim     | number of dimensions (axes)                                        |
|----------|--------------------------------------------------------------------|
| shape    | size of the different dimensions (as a tuple, ndim elements)       |
| size     | total number of elements                                           |
| itemsize | size of one element                                                |
| nbytes   | data size                                                          |
| data     | memoryview of the data (tobytes() returns the byte representation) |
| strides  | number of bytes to jump to in-/decrement index by one (as a tuple) |
| flags    | among other things if the memory "belongs" to this array           |

Transpose of arrays can be called by <array name>.T  $\Rightarrow$  inverts shape and strides (*i.e.* C-contiguous  $\leftrightarrow$  F-contiguous)

# Be aware that many manipulations do not lead to memory duplications. You can force it by the $\operatorname{copy}$ method.

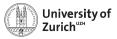

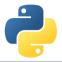

#### Strides

Problem of one-dimensional memory to store multi-dimensional arrays:

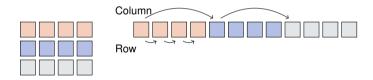

Strides describe the logical alignment of the data within the memory

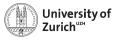

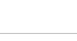

#### Strides

Problem of one-dimensional memory to store multi-dimensional arrays:

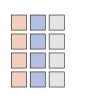

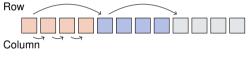

Transposing the array means to interchange the strides of the different dimensions

Strides describe the logical alignment of the data within the memory

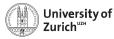

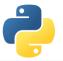

Information via attributes accessible:

| ndim     | number of dimensions (axes)                                        |
|----------|--------------------------------------------------------------------|
| shape    | size of the different dimensions (as a tuple, ndim elements)       |
| size     | total number of elements                                           |
| itemsize | size of one element                                                |
| nbytes   | data size                                                          |
| data     | memoryview of the data (tobytes() returns the byte representation) |
| strides  | number of bytes to jump to in-/decrement index by one (as a tuple) |
| flags    | among other things if the memory "belongs" to this array           |

Transpose of arrays can be called by <array name>.T  $\Rightarrow$  inverts shape and strides (*i.e.* C-contiguous  $\leftrightarrow$  F-contiguous)

# Be aware that many manipulations do not lead to memory duplications. You can force it by the $\operatorname{copy}$ method.

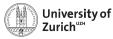

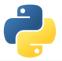

# **Shape Manipulation**

Possible to manipulate the shape of existing arrays

#### Examples

```
>>> a = np.random.randn(3,4)
>>>> b = np.random.randn(4)
>>> c = np.random.randn(4,1)
>>> a.reshape(1,12)
»»» a.resize(1,12) # Modify existing array
»»» a.ravel()
»»» a.T
»»» b.shape #(4,) wrong way
»»» b.T # no changes
»»» c.shape #(4,1) right way
»»» c.T # expected behaviour
```

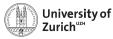

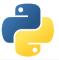

## Get the Data

Reading data from txt/csv/etc. files can be sometimes very painful, especially with complicated/mixed data structure

NumPy offers an easy way to read in data from text files

- function loadtxt(fname,dtype,comments,delimiter,skiprows,usecols,...)
  - delimiter for columns separation, comments for the string indicating comments in the text file
- function genfromtxt(...,missing\_values,filling\_values)
  - more advanced options for missing data

Binary files as well as text files are also readable via the function fromfile

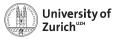

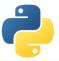

## **Get the Data**

Complicated data structure are manageable by defining the data type, e.g.

| Solar.txt | t (Solar | system or | n June 21, | 2014)     |           |  |  |
|-----------|----------|-----------|------------|-----------|-----------|--|--|
| Sun       | 332946   | 2.13E-03  | -1.60E-03  | -1.20E-04 | 5.01E-06  |  |  |
| Mercury   | 0.0552   | 1.62E-01  | 2.64E-01   | 6.94E-03  | -2.97E-02 |  |  |
| Venus     | 0.8149   | 3.02E-01  | 6.54E-01   | -8.44E-03 | -1.85E-02 |  |  |
| Earth     | 1.00     | 5.66E-01  | -8.46E-01  | -9.12E-05 | 1.40E-02  |  |  |
|           |          |           |            |           |           |  |  |

#### Datatype

```
>>> dt = np.dtype([('name', '|S7'), ('mass', np.float),
  ('position', [('x', np.float), ('y', np.float), ('z', np.float)]),
  ('velocity', [('x', np.float), ('y', np.float), ('z', np.float)])])
```

```
>>>> data = np.loadtxt('Solar.txt',dtype=dt)
```

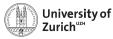

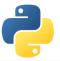

# **Strings in Arrays**

Strings in arrays are in principle not a problem (as seen before), but two things to keep in mind

- 1. Speed reduction due to a different common base type of the objects stored in the array (*i.e.* PyObject)
- 2. Memory spoiling since the entry size is defined by the maximal length of the stored strings
- $\Rightarrow$  if possible, better work with *e.g.* lookup tables

In general you can mix different data types in an array

#### Mixed datatype

```
>>> na = np.array([2,True,"Hello"],dtype=object)
```

without dtype=object the elements would be treated as strings

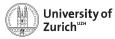

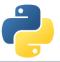

# **Broadcasting – Leveraging Vectorisation**

Memory-friendly way of combining arrays with different shapes in mathematical operations

Example:

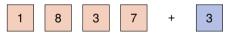

Arrays are alignable if the number of elements in the dimensions match (*i.e.* they are equal or there is only one element)

Details can be found in docstrings np.doc.broadcasting

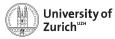

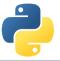

# **Broadcasting – Leveraging Vectorisation**

Memory-friendly way of combining arrays with different shapes in mathematical operations

Example:

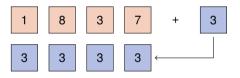

Arrays are alignable if the number of elements in the dimensions match (*i.e.* they are equal or there is only one element)

 $Details \ can \ be \ found \ in \ docs trings \ {\tt np.doc.broadcasting}$ 

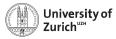

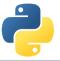

# **Broadcasting – Leveraging Vectorisation**

Memory-friendly way of combining arrays with different shapes in mathematical operations

Example:

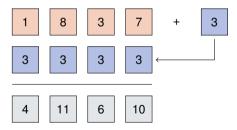

Arrays are alignable if the number of elements in the dimensions match (*i.e.* they are equal or there is only one element)

Details can be found in docstrings np.doc.broadcasting

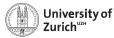

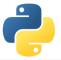

## **Broadcasting – More complex**

Multiplication of a 3  $\times$  5-array and a 8-elements array

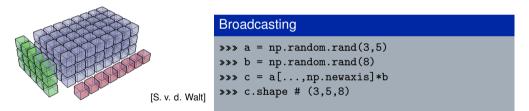

np.newaxis allows to align the dimensions of arrays so that they can be broadcasted, but be careful and make sure the arrays are aligned as you want them.

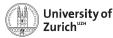

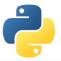

## **Broadcasting – Matching Rules**

This principle can be expanded to multi-dimensional arrays,

e.g. a  $3 \times 4$ -array and a 4-elements array

 $\Rightarrow$  adding/multiplying/etc. the 1D array to each of the three rows of the 2D array

**Rule:** Compare dimensions, starting from the last one. Match when either dimension is one or None, or if dimensions are equal.

| (3,4) | (4,1,6) | (3,4,1) | (3,2,5) | (4,2,3) | (4,1,3) |
|-------|---------|---------|---------|---------|---------|
| (4)   | (1,3,6) | (8)     | (6)     | (4,3)   | (4,3)   |
| (3,4) | (4,3,6) | (3,4,8) | not OK  | not OK  | (4,4,3) |

```
Arrays can be extended to further dimensions by <array name>[...,np.newaxis], e.g.
```

```
a.shape \rightarrow (3,2)
\Rightarrow a[...,np.newaxis,np.newaxis].shape \rightarrow (3,2,1,1)
```

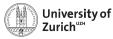

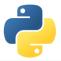

# **Explicit Broadcasting**

NumPy has the method broadcast\_arrays to align two or more arrays

## **Explicit Broadcasting**

| <b>»</b> »» | <pre>d = np.random.rand(1,10)</pre> |
|-------------|-------------------------------------|
| <b>»</b> »» | <pre>e = np.random.rand(10,1)</pre> |
| <b>»</b> »» | dd,ee = np.broadcast_arrays(d,e)    |

dd and ee are now 10  $\times$  10-arrays, but without own data

Broadcasted arrays have a stride of zero  $\Rightarrow$  pointer stays while index moves

This concept is a generalisation of the meshgrid function in MATLAB

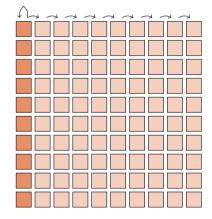

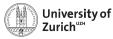

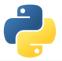

# **Simple Indexing**

NumPy allows to easily select subsets in the array, e.g.

| Sin         | nple indexing   |                                                              |
|-------------|-----------------|--------------------------------------------------------------|
| <b>»</b> »» | a = np.arange(1 | 00).reshape(10,10)                                           |
| <b>»</b> »» | a[4:9]          | # rows 4 to 8                                                |
| <b>»</b> »» | a[:,3:8]        | # columns 3 to 7                                             |
| <b>»</b> »» | a[:,-1]         | # the last column                                            |
| <b>»</b> »» | a[-2::-3,1:6:2] | # 2nd-to-last row every 3rd and every odd column from 1 to 5 |

Also repetition of rows or columns are possible, e.g.

## Simple indexing (continued)

»»» a[:,[1,3,1]]

All these operations do not create additional memory entries!

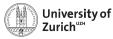

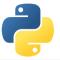

# **Fancy Indexing**

NumPy also allows to select subsets via arrays of indices, e.g.

## Fancy indexing

```
»»» a = np.arange(100).reshape(10,10)
```

- >>> i0 = np.random.randint(0,10,(8,1,8))
- >>> i1 = np.random.randint(0,10,(2,8))
- <code>»»» a[i0,i1] # creates a  $8 \times 2 \times 8$  array</code>
  - First broadcasting of the two index arrays i0 and i1
  - ► Then selecting the elements in a according to the broadcasted arrays

**Caution:** Mixing of indexing types (*e.g.* b[5:10,i0,:,i1]) can lead to unpredictable output shapes (and to barely readable code)

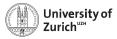

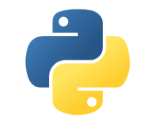

## **Pandas**

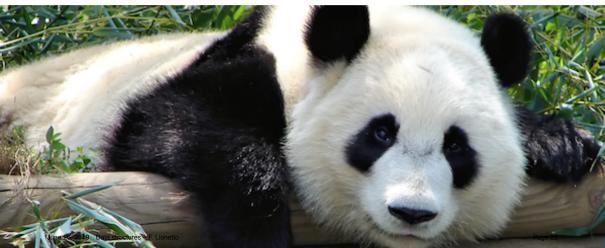

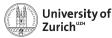

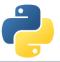

# import pandas as pd - and Never use Excel again!

#### https://pandas.pydata.org

- Python data analysis library
- Offering data containers plus corresponding functionality
  - DataFrame object for data manipulation
  - time series pd. Series and their notorious functions (*i.e.* rolling-"whatever"-you-want function)
  - many SQL-like data operations (group, merge, join)
- Tools for reading and writing data and interface to a large variety of file formats (nobody has heard about all of them!)
- ► Data interface/API to many data repositories (Yahoo Finance, FRED)

### Excel on steroids!

... but particularly helpful tool to transform data (clean-up, aggregation, ...)

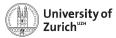

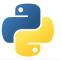

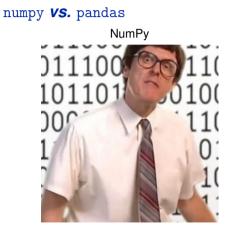

fast and good with numbers

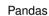

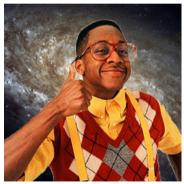

a bit slow and cool with everything

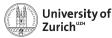

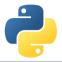

## **Some Functionalities and Pitfalls**

#### **Functionalities**

- ► Fill missing (NA) values according to different principles
- ► Timeseries applications (*e.g.* resample)
- ► Data aggregation (*e.g.* groupby)
- ► Merging tools (*e.g.* append, concat, merge, join)
- ► Derivation of new features via map (from Series) or apply (from Dataframe)

#### Pitfalls

- Pandas tries to be smart!!!
- It accepts data as long as it can derive the lowest common ancestor (almost always the case although ending up with object)
- ► ... so you should check the data types dtypes since your processing code (*e.g.* groupby) will work, but not as expected

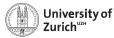

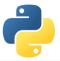

## **NumPy and Pandas - Reloaded**

If you work with big data, chances are high that at some point you'll encounter a MemoryError when loading your data. What next?

Dask

#### https://dask.pydata.org/en/latest/

- flexible parallel computing library for analytics
- compatible with NumPy, Pandas, Scikit-Learn and many others

| Pandas                                                                                                    | Dask                                                                                                    |
|----------------------------------------------------------------------------------------------------|----------------------------------------------------------------------------------------------------|
| <pre>&gt;&gt;&gt; import pandas as pd &gt;&gt;&gt; df = pd.read_csv('2018-01-01.csv') &gt;&gt;&gt; df.groupby(df.user_id).value.mean()</pre> | <pre>&gt;&gt;&gt; import dask.dataframe as dd &gt;&gt;&gt; df = dd.read_csv('2018-*-*.csv') &gt;&gt;&gt; df.groupby(df.user_id).value.mean()</pre> |
|                                                                                                    | .compute()                                                                                                    |

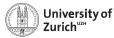

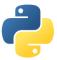

# **Other Options for Storing Data**

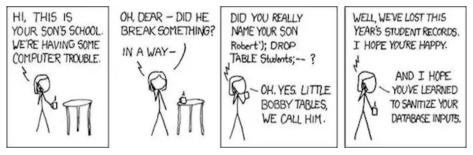

- Pickle, JSON and YAML
- SQL and NoSQL

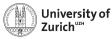

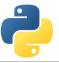

# Pickle and JSON – Brothers from Other Mothers

### Pickle

- Python proprietary
- ► ... thus also Python objects storable → class instances
  - $\rightarrow$  NumPy arrays
- Binary files

#### JSON (javascript object notation)

- Interface to other/web applications
- Similar structures
   Python: array → JSON: array
   Python: dict → JSON: object
- Some format issues need to be cleared

| Pickle                                                                | JSON                                                        |
|-----------------------------------------------------------------------|-------------------------------------------------------------|
| <pre>&gt;&gt;&gt; a = dict()</pre>                                    | <pre>&gt;&gt;&gt; a = dict()</pre>                          |
| <pre>&gt;&gt;&gt; with open(<filename>,'wb') as f_o:</filename></pre> | <pre>»»» with open(<filename>,'w') as f_o:</filename></pre> |
| <pre>&gt;&gt;&gt; pickle.dump(a,f_o)</pre>                            | <pre>&gt;&gt;&gt;&gt; json.dump(a,f_o)</pre>                |
| <pre>&gt;&gt;&gt; with open(<filename>,'rb') as f_i:</filename></pre> | <pre>»»» with open(<filename>,'r') as f_i:</filename></pre> |
| <pre>&gt;&gt;&gt;&gt; b = pickle.load(f_i)</pre>                      | <pre>&gt;&gt;&gt; b = json.load(f_i)</pre>                  |

... also string-wise possible (dumps/loads)

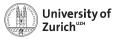

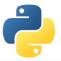

## YAML

Improved version of JSON

- Ianguage-portable
- ► more human-readable, e.g. indentation instead of symbols

## Examples

```
data = {
  'first_data': [1,2,3,4,5],
  'second_data': 'Just a string.',
  'third_data': dict(a=1.1,b=1.2,c=1.3)}
with open('example.yaml','w',default_flow_style=False) as f_o :
  yaml.dump(data,f_o)
with open('example.yaml','r') as f_i:
  new_data = yaml.load(f_i)
```

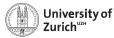

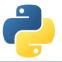

## Connection to SQL Databases - sqlite3

What is SQLite? (https://www.sqlite.org)

- ► Lightweight disk-based (= server-less) SQL-type (= spreadsheet-based) database system
- Does not require a separate server process
- Understands most of the standard SQL language but omits some features (drop column, rename column)
- > Due to the outsourced write-interlock handling write-intensive programs will suffer

Another option, SQLA1chemy (http://www.sqlalchemy.org)

- Python SQL toolkit that gives developers the full power and flexibility of SQL
- Probably the most suitable package for a database-type independent approach, with connections to:
  - MySQL
  - Microsoft Access
  - SQLite

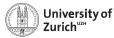

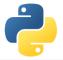

# A Few Typical (SQL) Commands

https://www.sqlite.org

#### Purpose

Retrieve all data from a table

Retrieve columns (c1,c2) from table t based on condition Group entries according to values

Add new entry

Delete one or more entries

#### Command

```
SELECT * FROM 
SELECT c1,c2 FROM t WHERE <cond>
SELECT SUM(c1),AVG(c2) FROM t GROUP BY c3,c4
INSERT INTO t (c1,c2) values (v1,v2)
DELETE FROM t WHERE c1=v1 AND c2=v2
```

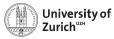

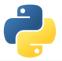

## sqlite3

#### https://docs.python.org/3.6/library/sqlite3.html

- Database operations on sqlite3 databases
- ► sqlite3.connect to get a handler on the database
- Default output of (part of) a row is a list
  - $\Longrightarrow$  possibility to change the behaviour via the <code>row\_factory</code> variable of the database
- Use ? as placeholder instead of concatenating the SQL command by Python string operations
- ► Use executemany() to run same SQL command with several parameter sets
- All executed commands need to be commited before closing the connection (<dbvariable>.commit())

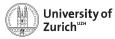

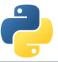

# **NoSQL Databases and the Flexibility of Data Formats**

- ► General problem of matching datastructures to a spreadsheet
- $\blacktriangleright$  ... on the other hand nice ways to store individual "rows"  $\rightarrow$  JSON

MongoDB as most common NoSQL database http://www.mongodb.org

- It requires a corresponding database server
- ▶ \$ mongod in the console for start-up

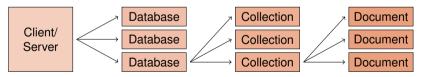

Individual documents as special JSON objects (BSON = binary JSON)

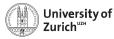

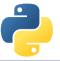

## pymongo as Python Interface to MongoDB

| Basic interface                                                                                                    | Actions                                                                                                    |
|----------------------------------------------------------------------------------------------------|----------------------------------------------------------------------------------------------------|
| How to select the collection                                                                                                    | How to read/write/modify                                                                                                    |
| <pre>&gt;&gt;&gt; from pymongo import MongoClient &gt;&gt;&gt; client = MongoClient(<url>,<port>) &gt;&gt;&gt; db = client[<database name="">] &gt;&gt;&gt; col = db[<collection name="">]</collection></database></port></url></pre> | <pre>&gt;&gt;&gt; col.insert_one(<dict>) &gt;&gt;&gt; col.insert_many(<list dict="" of="">) &gt;&gt;&gt; col.delete_one/_many(<query>) &gt;&gt;&gt; col.find_one/find(<query>)</query></query></list></dict></pre> |

Handle to the collection can be sued to insert, get, alter or delete entries

Queries are formulated as dictionaries  $\implies$  {<variable> : <sub-query>} with subquery as {<operator> : <value(s)>} or {"\$and/\$or" : <list of sub-queries>}

- find method returns iterable cursor
- MongoDB requires unique identifier \_id (if not specified given via a hash as ObjectID)

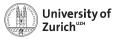

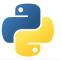

# Summary

- > Python offers various options to handle data suitable for different purposes
  - NumPy is a very powerful tool for numerical computations and data manipulations
  - Pandas offers functionalities of the combination of spreadsheet and database processing
  - Various other options to store data different formats for different purposes
- ► Further leverage with analytics tool (scipy) ⇒ Scientific analysis lecture
- Very handy tool for data management...
- ► ... but, for certain particular tasks, other and more suitable options (*e.g.* large image databases that can be heavily compressed)
- ► Try it out, try it out, try it out!

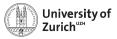

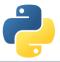

## References

- 1. Stéfan van der Walt, *Diving into NumPy*, Advanced Scientific Programming in Python, 2013 (Zurich)
- 2. Bartosz Teleńczuk, *Introduction to data visualization*, Advanced Scientific Programming in Python, 2013 (Zurich)
- 3. Stéfan van der Walt, S. Chris Colbert and Gaël Varoquaux, *The NumPy array: a structure for efficient numerical computation*, Computing in Science and Engineering (IEEE)
- 4. http://www.numpy.org
- 5. http://pandas.pydata.org
- 6. http://www.mongodb.com

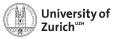

# Backup

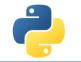

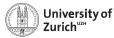

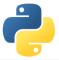

## **Data Structure (Advanced)**

Further information via the flags variable accessible:

| C_CONTIGUOUS<br>F_CONTIGUOUS | dimension ordering C-like<br>dimension ordering Fortran-like |
|------------------------------|--------------------------------------------------------------|
| OWNDATA                      | responsibility of memory handling                            |
| WRITEABLE                    | data changable                                               |
| ALIGNED                      | appropriate hardware alignment                               |
| UPDATEIFCOPY                 | update of base array                                         |

C-contiguous:

```
a[0, 0], a[0, 1], ..., a[0, n], a[1, 0], ..., a[m, n]
F-contiguous:
```

```
a[0,0],a[1,0],...,a[m,0],a[0,1],...,a[m,n]
```

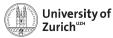

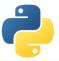

# **Broadcasting (Dimensional)**

This principle can be expanded to multi-dimensional arrays, *e.g.* a  $3 \times 4$ -array and a 1D 4-elements array  $\Rightarrow$  adding/multiplying/etc. to each of the three rows the 1D array

**Rule:** Compare dimensions, starting from the last one. Match when either dimension is one or None, or if dimensions are equal.

| (3,4) | (4,1,6) | (3, 4, 1) | (3,2,5) |
|-------|---------|-----------|---------|
| (4)   | (1,3,6) | (8)       | (6)     |
| (3,4) | (4,3,6) | (3,4,8)   | not OK  |

```
Arrays can be extended to further dimensions by <array name>[...,np.newaxis], e.g.
```

```
\begin{array}{l} \texttt{a.shape} \rightarrow (\texttt{3,2}) \\ \Rightarrow \texttt{a[...,np.newaxis,np.newaxis].shape} \rightarrow (\texttt{3,2,1,1}) \end{array}
```